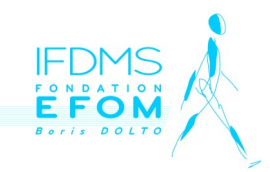

## **DOSSIER NUMÉRIQUE DE CANDIDATURE DÉLÉGUÉ PHARMACEUTIQUE**

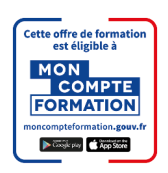

#### **INSTRUCTIONS :**

**❶**Complétez les zones de saisies du document sur votre ordinateur

**❷**Insérez votre photo dans la zone prévue et enregistrez le document

**❸**Scannez les pièces jointes demandées et envoyez le tout à l'adresse :

# **[ifdms@efom.fr](mailto:ifdms@efom.fr)**

### **CERTIFICATION VISÉE : Délégué Pharmaceutique - RNCP 38272**

Niveau 5 Bac+2 – Code Certif Info N° 115746 Codes ROME D1405 – Conseil en information médicale - D1407 Organisme Certificateur : Fondation EFOM Boris DOLTO

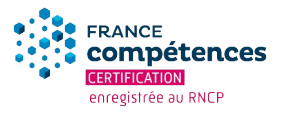

*Cliquez pour insérer votre photo. Redimensionnez si besoin.*

i

### **SESSION SOUHAITÉE** (dans la limite des places disponibles) **:**

□ **Mars 2024** □ **Septembre 2024**

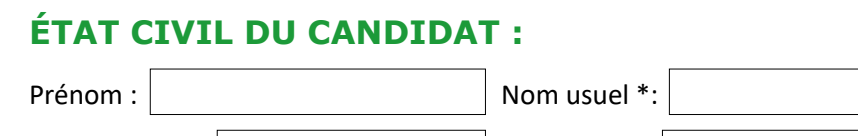

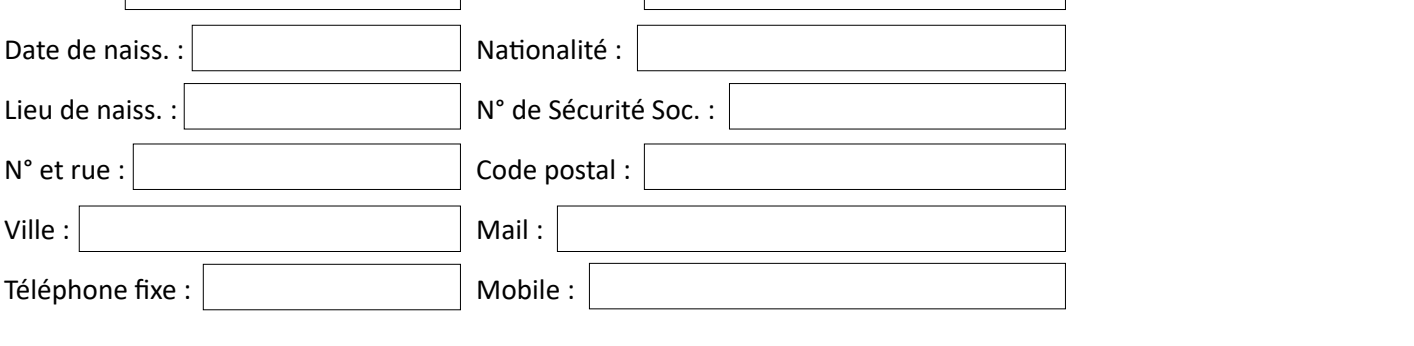

*\* Figurant sur votre pièce nationale d'identité ou votre passeport*

## **ZONE RÉSERVÉE À L'ADMINISTRATION DE L'IFDMS :**

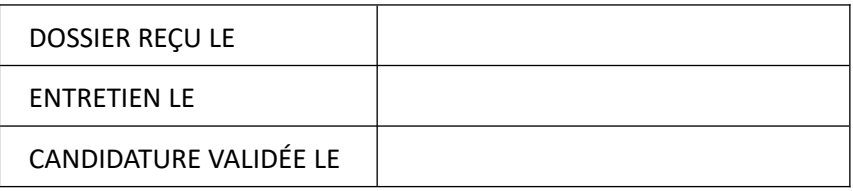

**Institut de Formation Des Métiers de la Santé et du social**

FONDATION EFOM Boris DOLTO – Reconnue d'Utilité Publique SIRET 528 855 489 00019 – n° d'activité 11 75 46890 75 – APE 8542Z - TVA n° FR 445 288 554 89

118 bis, rue de Javel – 75015 PARIS – 8: : 01 45 58 73 10 - - - : 01 45 57 47 48<br>Courriel : ifdms@efom.fr – Site : www.efom.fr

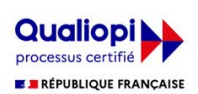

Certificat nº 211 201 9 La certification qualité a été délivrée au titre des catégories : Actions de formation - Validation des Acquis de l'Expérience (VAE)

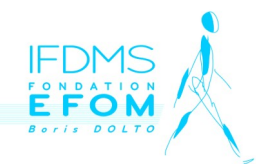

# **DOSSIER NUMÉRIQUE DE CANDIDATURE DÉLÉGUÉ PHARMACEUTIQUE**

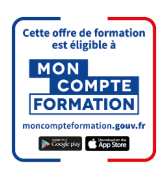

### **SITUATION DU CANDIDAT :**

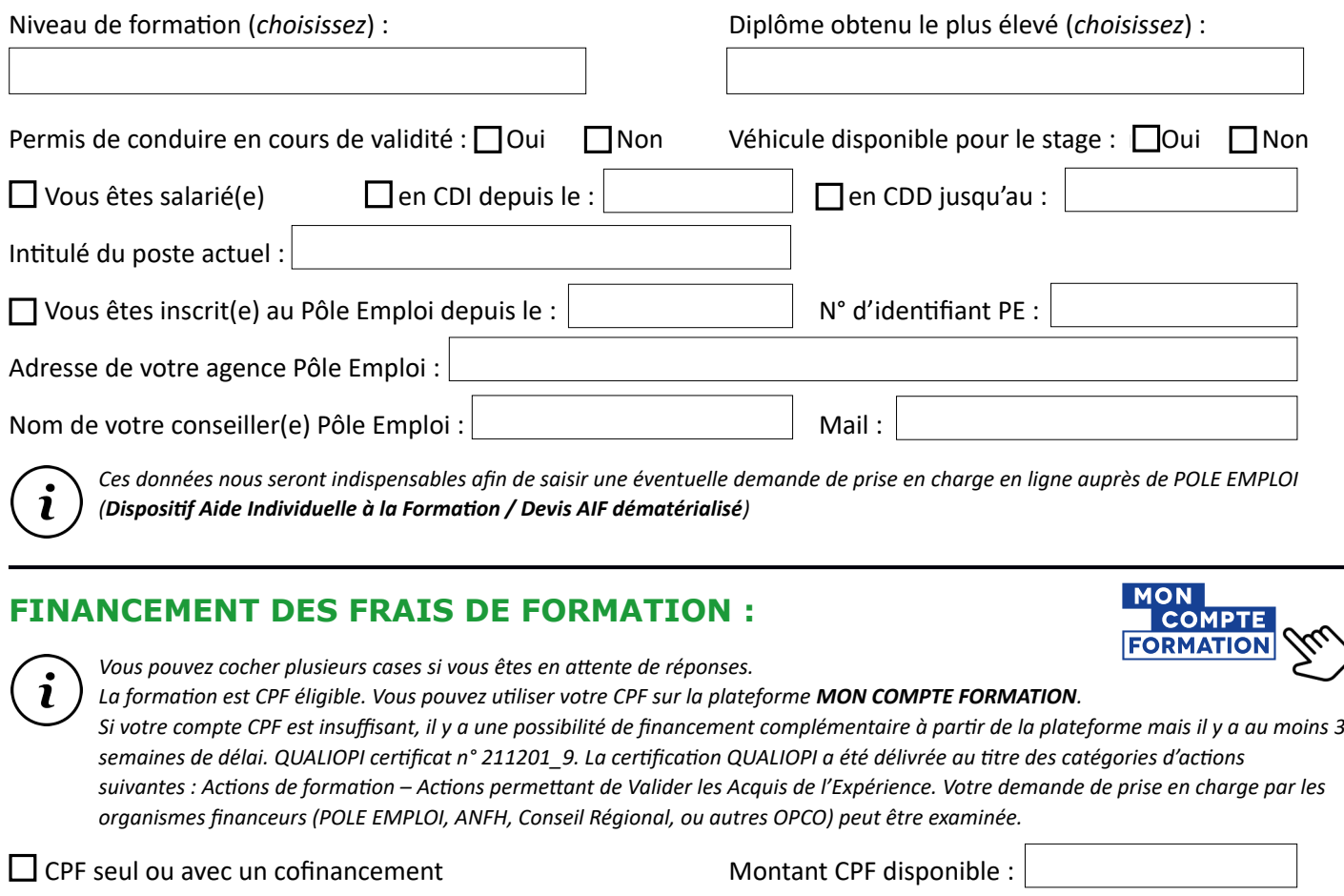

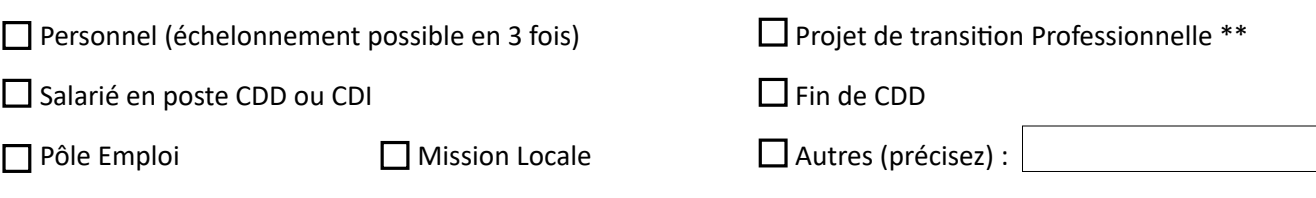

*\*\* Ex Congé Individuel de Formation. Attention, selon les dispositifs, le dossier est à finaliser au moins 3 mois avant l'entrée en formation*

## **ENQUÊTE À REMPLIR :**

Comment avez-vous connu l'IFDMS de l'EFOM ? (plusieurs réponses possibles)

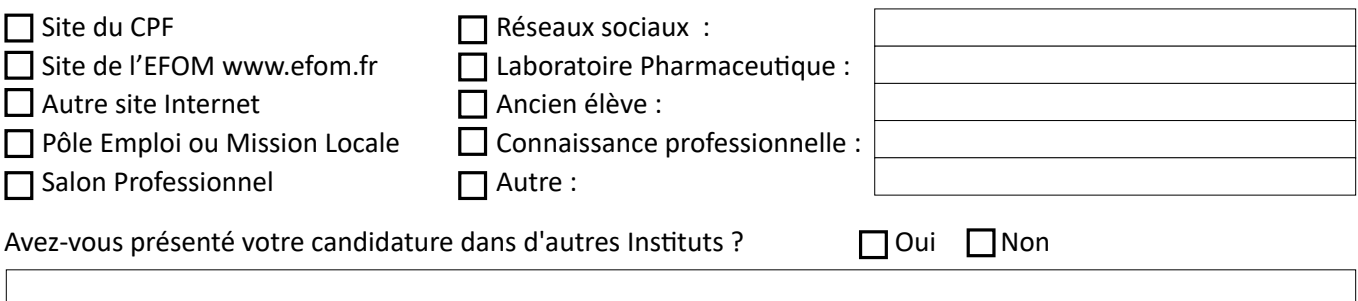

#### **Institut de Formation Des Métiers de la Santé et du social**

FONDATION EFOM Boris DOLTO – Reconnue d'Utilité Publique SIRET 528 855 489 00019 – n° d'activité 11 75 46890 75 – APE 8542Z - TVA n° FR 445 288 554 89 118 bis, rue de Javel - 75015 PARIS - : 01 45 58 73 10- 8: 01 45 57 47 48 Courriel : ifdms@efom.fr – Site : www.efom.fr

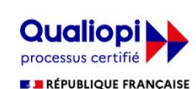

Certificat n° 211 201 9 La certification qualité a été délivrée au titre des catégories : - Actions de formation

- Validation des Acquis de l'Expérience (VAE)

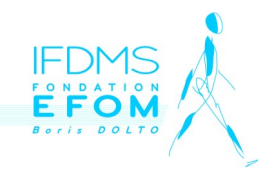

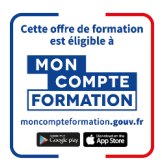

### **LISTE DES DOCUMENTS À JOINDRE AU DOSSIER DE CANDIDATURE :**

- □ Curriculum Vitae à jour avec adresse actuelle
- □ Lettre de Motivation
- □ Photocopie de la Carte Nationale d'Identité recto et verso ou du Passeport
- □ Photocopie du permis de conduire (ou attestation d'auto-école si en cours)
- $\Box$  Attestation de Sécurité sociale (pour financement hors CPF)
- □ Justificatif de domicile
- □ Photocopie de votre dernier diplôme
- □ Si vous avez un financement via le CPF : copie écran de la page web de votre financement CPF
- □ Si vous êtes demandeur d'emploi : copie de l'attestation Pôle Emploi

#### **Pour les candidats étrangers :**

 $\square$  Photocopie du permis de conduire valable en France

 $\square$  Titre de séjour avec autorisation de travailler sur le territoire français

#### **FINALISATION DE VOTRE CANDIDATURE :**

#### **RAPPEL : cette formation professionnalisante ne vous permet pas de bénéficier du statut d'étudiant.**

Ce document n'est pas un dossier d'inscription. Si votre candidature est validée lors de l'entretien de sélection, nous vous remettrons un dossier d'inscription et une attestation d'admission. À noter que les dossiers non retenus ne sont pas retournés au candidat.

Je soussigné(e) :  $\vert$  , certifie exactes les informations mentionnées sur ce dossier.

Les informations recueillies dans ce formulaire sont enregistrées dans un fichier informatisé dans le cadre du processus administratif de la gestion de la *formation continue. Vous pouvez les rectifier, demander leur effacement ou exercer votre droit à la limitation du traitement de vos données. Consultez le site cnil.fr pour plus d'informations.*

> **Institut de Formation Des Métiers de la Santé et du social** FONDATION EFOM Boris DOLTO – Reconnue d'Utilité Publique SIRET 528 855 489 00019 – n° d'activité 11 75 46890 75 – APE 8542Z - TVA n° FR 445 288 554 89 118 bis, rue de Javel - 75015 PARIS - 1 : 01 45 58 73 10 - 8 : 01 45 57 47 48 Courriel : ifdms@efom.fr – Site : www.efom.fr

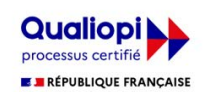

Certificat n° 211 201\_9 La certification qualité a été délivrée au titre des catégories : Actions de formation - Validation des Acquis de l'Expérience (VAE)